# Vos achats en ligne avec 3D Secure: c'est simple et rapide !

Ihre Online-Finkäufe mit 3D Secure: einfach und schnell! Your online purchases with 3D Secure: simple and fast!

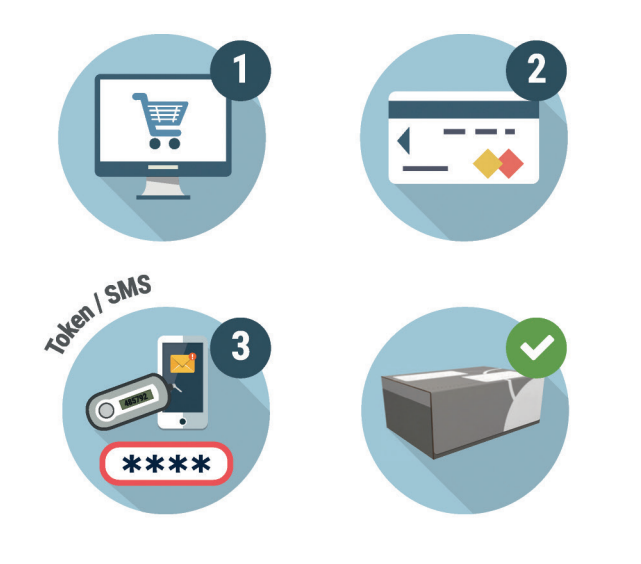

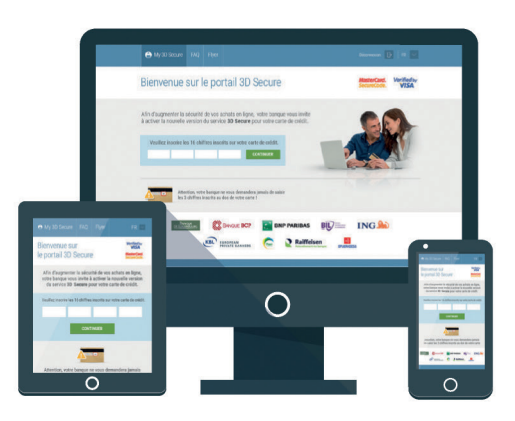

#### **Activez le nouveau 3D Secure** pour vos cartes de crédit sur :

Aktivieren Sie das neue 3D Secure für Ihre Kreditkarten auf: Activate the new 3D Secure for your credit cards on:

www.3dsecure.lu

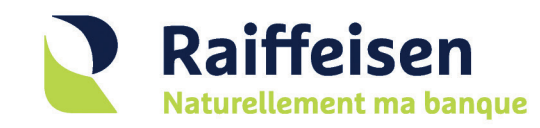

Siège social 4, rue Léon Laval L-3372 Leudelange · Luxembourg<br>Tél. 24 50-1 · Fax 22 75 41 info@raiffeisen.lu Plus d'informations sur www.raiffeisen.lu

# **Activez** le nouveau 3D Secure pour vos achats en ligne

**VERIFIED**<br>by VISA **MasterCard. SecureCode** 

Aktivieren Sie das neue 3D Secure für Ihre Online-Finkäufe

**Activate the new 3D Secure** for your online purchases

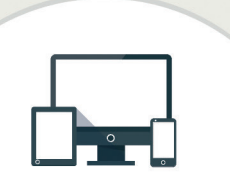

#### Les sites marchands adhérant au service 3D Secure affichent les logos suivants :

Händlerseiten, die den 3D Secure-Dienst anbieten. erkennen Sie an folgenden Logos: Merchant websites that use the 3D Secure payment service display the following logos:

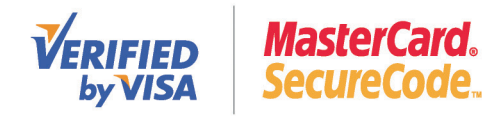

#### Ou'est-ce que 3D Secure?

3D Secure est une technologie de sécurisation des paiementsen lignepar carte de crédit, utiliséesur les sites affichant les logos suivants :

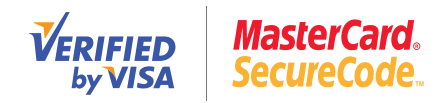

### Qu'est-ce qui change?

Au Luxembourg, 3D Secure évolue. Fini le mot de passe personnel pour valider vos paiements sur Internet. Désormais, un code à usage unique vous sera demandé pour chaque transaction. Vous recevrez cecode sur votre Token LuxTrust ou par SMS. Cette mesure permet de s'assurer que c'est bien vous, le titulaire légitimede la carte, qui ordonnez l'acte de paiement.

#### Oue devez-vous faire?

Pour effectuer vos achats en lignesurles sitesutilisant le service 3D Secure, vous devez préalablement activer 3D Secure pour chacune des cartes utilisées.

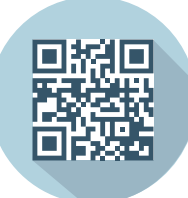

**Rendez-vous dèsmaintenant sur www.3dsecure.lu pour activer vos cartes de crédit.**

#### Was ist 3D Secure?

3D Secure ist eineTechnologie zur Absicherung von Online-Zahlungen per Kreditkarte, welche von Webseiten mit folgenden Logos eingesetzt wird:

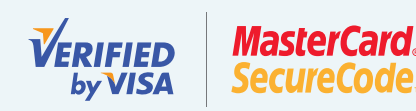

# Was ändert sich?

In Luxemburg entwickelt sich 3D Secure weiter. Das persönliche Passwort, mit dem Sie bisher Ihre Zahlungen im Internet bestätigt haben, gehört der Vergangenheit an. Zukünftig wird von Ihnen für jede Transaktion ein Einmalcode verlangt. Sie erhalten diesen Code auf Ihr LuxTrust-Token oder per SMS. Durch dieseMaßnahme lässt sich sicherstellen,dass der Zahlungsvorgang auch tatsächlich von Ihnen als rechtmäßigem Karteninhaber in Auftrag gegeben wird.

#### Was müssen Sie machen?

Wenn Sie Ihre Online-Einkäufe auf Webseiten tätigen wollen. die den 3D Secure-Dienstnutzen,müssenSie zuvor 3D Secure für jede verwendete Karte aktivieren.

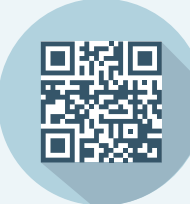

**Begeben Sie sich schon jetzt auf www.3dsecure.lu , um Ihre Kreditkarten zu aktivieren.**

# What is 3D Secure?

3D Secure is an online security service for online credit card payments used by websites displaying the following logos:

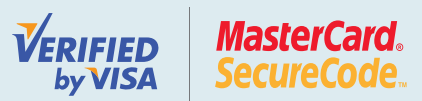

### What has changed?

3D Secure is evolving in Luxembourg. Usinga personal password to validate yourinternet payments is a thing of the past. From nowon, a one-time code will be issued for each one of your transactions. You will receive this code on your LuxTrust Token or by SMS. This ensures that only you as the legitimate card owner can validate the payment.

### What do you need to do?

In order to make online purchases on websites that use the 3D Secure service, you must activate 3D Secure for each one of your cards beforehand.

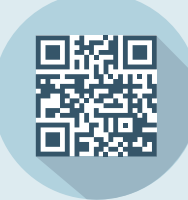

**Visit www.3dsecure.lu as of now to activate your credit cards.**

3D Secure, **le paiement enligne sécurisé**

3D Secure, **die sichere Online-Zahlung**

3D Secure, **the safe online payment service**